## PLC **CES7516-3TNO0-OAB0S7-1500T CPU**

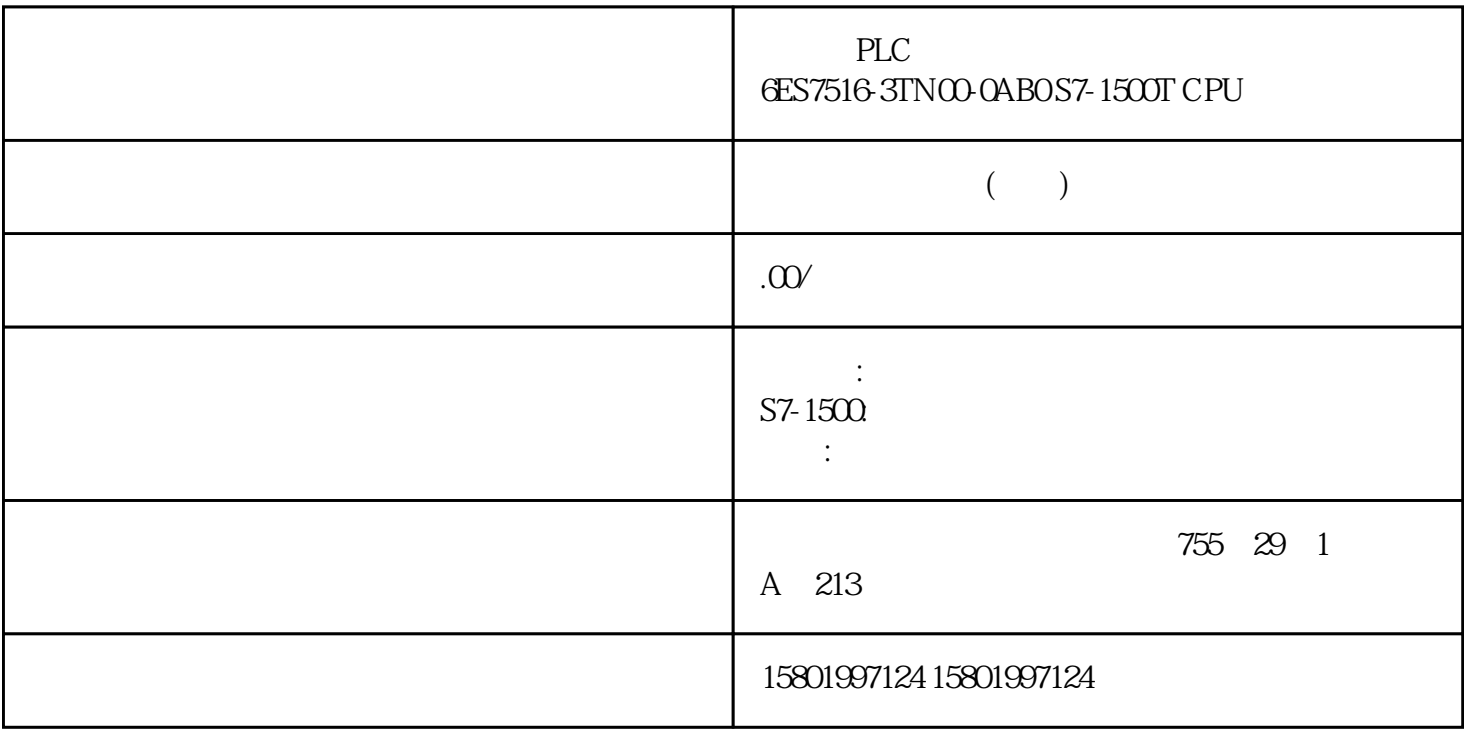

## PLC
6ES7516-3TN00-0AB0 S7-1500T CPU

## [6ES7516-3TN00-0AB0](https://mall.industry.siemens.com/mall/zh/cn/Catalog/Product/6ES7516-3TN00-0AB0)

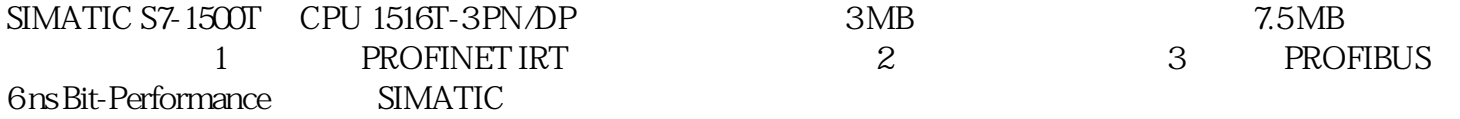

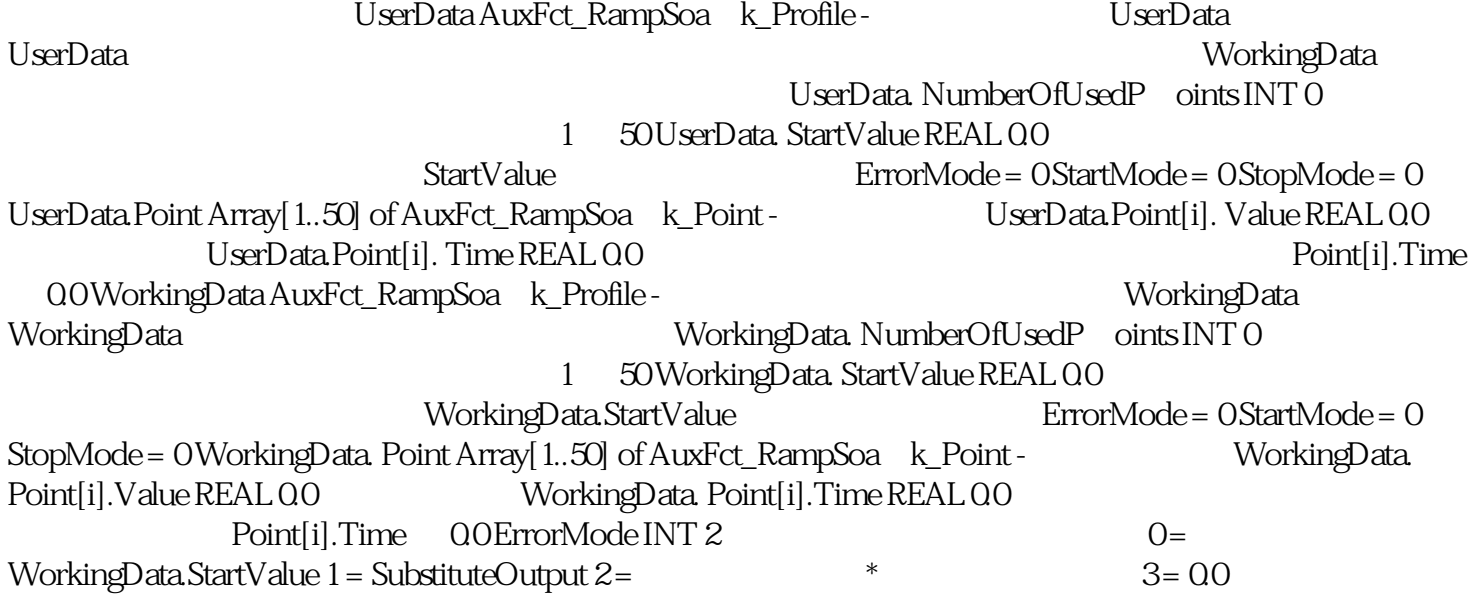

0 3 ErrorMode **ErrorMode = 2** 431 10.8 RampSoak PID (11/2022, A5E35300232-AF ) StartMode INT 2  $0 =$  WorkingData.StartValue 1 = SubstituteOutput 2 =  $3 = 0.04 =$  $0 \quad 4 \quad \quad \text{StartMode} \quad \quad \text{StartMode} = 2$ StopMode 2 0 = WorkingData.StartValue 1 = SubstituteOutput 2 =  $\begin{array}{lllll} * & \hspace{1.5cm} 3 = 0.04 = & \hspace{1.5cm} 0 & \hspace{1.5cm} 4 & \hspace{1.5cm} 5 \text{topMode} \end{array}$  $StopMode = 2$   $CycleTimeAuxFct_CycleTime -$ CycleTime.Value REAL 0.1 CycleTime.Value > 0.0CycleTime. EnableMeasurem = ent BOOL TRUE  $FALSE = \qquad \qquad \text{TRUE} = \qquad \qquad \text{10.83}$  ErrorBits 的,这是否是否是否的,但是,通过一进制的<mark>ErrorBits</mark> 的过程。例如,  $ErrorBits = 16 \#0000003$   $16 \#00000001$   $16 \#00000002$ RampSoak ErrorBits ErrorBits ErrorBits Server & ErrorBits & 16#0001 0000 ErrorBits 16#0001\_0000 ErrorBits < 16#0001\_0000 ErrorBits< 16#0001\_0000 RampSoak  $Reset = FALSE$  $\text{Reset} = \text{TRUE}$  SubstituteOutput Error ENO  $Error$  ErrorBits (DW#16#...)  $00000000$ 432 PID 11/2022, A5E35300232-AF 10.8 RampSoak ErrorBits (DW#16#...) 说明 0000\_0001 错误原因和对错误的响应: Output 参数限制为 -3.402823e+38 或  $+3.402823$ e+38  $\hbox{Errorbits} < 16 \# 0001000$   $\hbox{Reset} = \hbox{FALSE}$ StartMode 或 StopMode 来确定。 这种情况下,请根据 StartMode 或 StopMode WorkingData.StartValue SubstituteOutput ErrorBits 16#0001\_0000 Reset = FALSE ErrorMode: WorkingData.StartValue SubstituteOutput Reset = TRUE SubstituteOutput WorkingData.StartValue UserData.StartValue  $V \text{alidate} = \text{TRUE}$  WorkingData  $0000 \text{ } 0002$  $(Enable = TRUE)$ RampSoak CycleTime.Value \*  $\text{RampSoak}$   $\qquad$  Output  $\qquad$  StartMode a component and the component of the UserData  $U$ ser $D$ ata  $\alpha$ WorkingData UserData 1 UserData.NumberOfUsedPoints 50-3.402823e+38 UserData.Point[i].Value 3.402823e+38 i = 1..UserData.NumberOfUsedPoints 0.0 UserData.Point[i].Time  $3.402823$ e+38  $i = 1.$ UserData.NumberOfUsedPoints -3.402823e+38 UserData.StartValue 3402823e+38 NextPoint UserData.NumberOfUsedPoints 0.0< UserData.Point[1].Time + UserData.Point[2].Time +…+ UserData.Point[UserData.NumberOfUsedPoints].Time ≤ 3.402823e+38 CurrentPoint UserData.NumberOfUsedPoints UserData 结构中的配置文件数据: 如果 Validate 参数设为 TRUE。 或者,如果在 CPU 的工作状态从 STOP RUN Enable = TRUE RampSoak UserData WorkingData cpu stop RUN STOP RUN  $\alpha\alpha\beta$   $\alpha\alpha\beta$  NextPoint NextPoint \* \* a set = nextPoint = \* 1 = NextPoint = 1 = NextPoint = 1 = NextPoint =  $\frac{1}{2}$  = NextPoint =  $\frac{1}{2}$  = NextPoint =  $\frac{1}{2}$  = NextPoint =  $\frac{1}{2}$  = NextPoint =  $\frac{1}{2}$  =  $\frac{1}{2}$  =  $\frac{1}{2}$  =  $\frac{1}{$ WorkingData.NumberOfUsedPoints 433 10.8 RampSoak PID , 11/2022, A5E35300232-AF 错误消息为 ErrorBits ≥ 16#0001\_0000 的错误 如果有一个或多个错误消息为 ErrorBits ≥ 16#0001\_0000 dia RampSoak here is considered by RampSoak the constant of the constant of  $\sim$   $\sim$   $\sim$   $\sim$   $\sim$   $\sim$ error Error ENO FALSE ErrorBits 16#0001\_0000 RampSoak

 $Reset = FALSE$ Reset = TRUE SubstituteOutput ENO TRUE Error ErrorBits (DW#16#...) SubstituteOutput WorkingData.StartValue examples and the REAL example REAL Reset = TRUE SubstituteOutput REAL SubstituteOutput Output Output 0.0 SubstituteOutput WorkingData.StartValue REAL NaN 16#7FFF\_FFFF Reset ErrorMode Reset ErrorBits ErrorMode - > = 16#0002\_0000 WorkingData.StartValue ->= 16#0002\_0000 1 SubstituteOutput TRUE - - SubstituteOutput 0001\_0000<br>WorkingData.StartValue UserData.StartValue Validate = TRUE WorkingData.StartValue UserData.StartValue WorkingData a a cook cook cook and a cook cook a series of the REAL and REAL a series of the REAL and  $\alpha$  $Reset = FALSE$ , ErrorMode 变量中组态的替代输出值会在 Output 参数中输出然后被保持。 如果 Reset = TRUE,则 SubstituteOutput Output 2012 - WorkingData REAL  ${\rm UserDate}$ Validate = TRUE Struktur WorkingData 0008 0000 Enable Next TRUE WorkingData Enable Next Reset = FALSE ErrorMode Output Reset = TRUE SubstituteOutput Output  $U$ serData  $V$ alidate = TRUE **TRUE** 434 PID rrorBits (DW#16#...) Bnable Next TRUE WorkingData  $\rm UserData$ WorkingData  $CPU$  STOP RUN  $0010,0000$  $\rm StopMode$   $\rm REAL$ Reset = FALSE ErrorMode entitled by Output  $Reset = TRUE$  SubstituteOutput Output REAL NaN 16#7FFF\_FFFF StopMode StopMode = 0: WorkingData.StartValue StopMode = 1: SubstituteOutput WorkingData.StartValue UserData.StartValue Validate = TRUE WorkingData  $0020\_000$  StartMode  $REAL$ Reset = FALSE, ErrorMode to the Output of Output of the Output of the Second Second Second Second Second Second Second Second Second Second Second Second Second Second Second Second Second Second Second Second Second Secon  $(Rnable = TRUE)$  \* Reset = TRUE SubstituteOutput Output REAL NaN 16#7FFF\_FFFF 16 StartMode StartMode= 0: WorkingData.StartValue StartMode = 1: SubstituteOutput StartMode = 2: Output WorkingData.StartValue UserData.StartValue validate = TRUE WorkingData  $0040\_000$  (Enable = TRUE)  $\text{CvcleTime:} \text{Value} \qquad \qquad \text{Reset} =$ FALSE ErrorMode entertainment output Reset = TRUE SubstituteOutput Output 0.0< CycleTime.Value 3.402823e+38 CycleTime.Value REAL 值(≠ NaN,例如 16#7FFF\_FFFF) 其它信息: 要自动计算 变量 CycleTime.Value 的值,请将 变量 CycleTime.EnableMeasurement TRUE 435 10.8 RampSoak PID 11/2022, A5E35300232-AF 10.9 Filter\_PT1 10.9.1 CPU FW Filter\_PT1 CPU: CPU FW Filter\_PT1 S7-1200 V4.2 V1.0 S7-1500 CPU V2.0

 $CPU$ taghtara (Gain) the Cain) was the Cain of the Cain of the Cain of the Cain of the Cain of the Cain of the Cain Filter\_PT1 PLC Filter\_PT1 PT1  $Filter\_PT1$  and  $PT1$  $PT1$  $\star$  $*$  50 Hz  $*$  20 ms  $2 \text{ms}$  PT1 PT1  $G(s) = 2XWSXWV$ , QSXW V \*DLQ /DJyV PT1 元素的时间响应 阶跃响应是输出值对输入值阶跃变化的响应。 436 PID , 11/2022, A5E35300232-AF 10.9 Filter\_PT1 0 Input  $Output(t) = Input \cdot$  Gain · (1 - e W /D J PT1 tLag Input(t) Output(t) Input Input· Gain 63.2%· Input· Gain 99.3%· Input· Gain 5 Lag PT1  $PT1$  $|G($  )  $| = *DLQ$  y  $\Delta Jt$   $|G($  )  $|$  437 10.9 Filter\_PT1 PID , 11/2022, A5E35300232-AF PT1 1/Lag 10/Lag 100/Lag0.1/Lag0.01/Lag GaindB GaindB-20dB GaindB-40dB GaindB+20dB ω |G(ω)|dB  $PT1$ 

 $( ) = -tan y /DJ$  -1 ()